## CURRICULUM

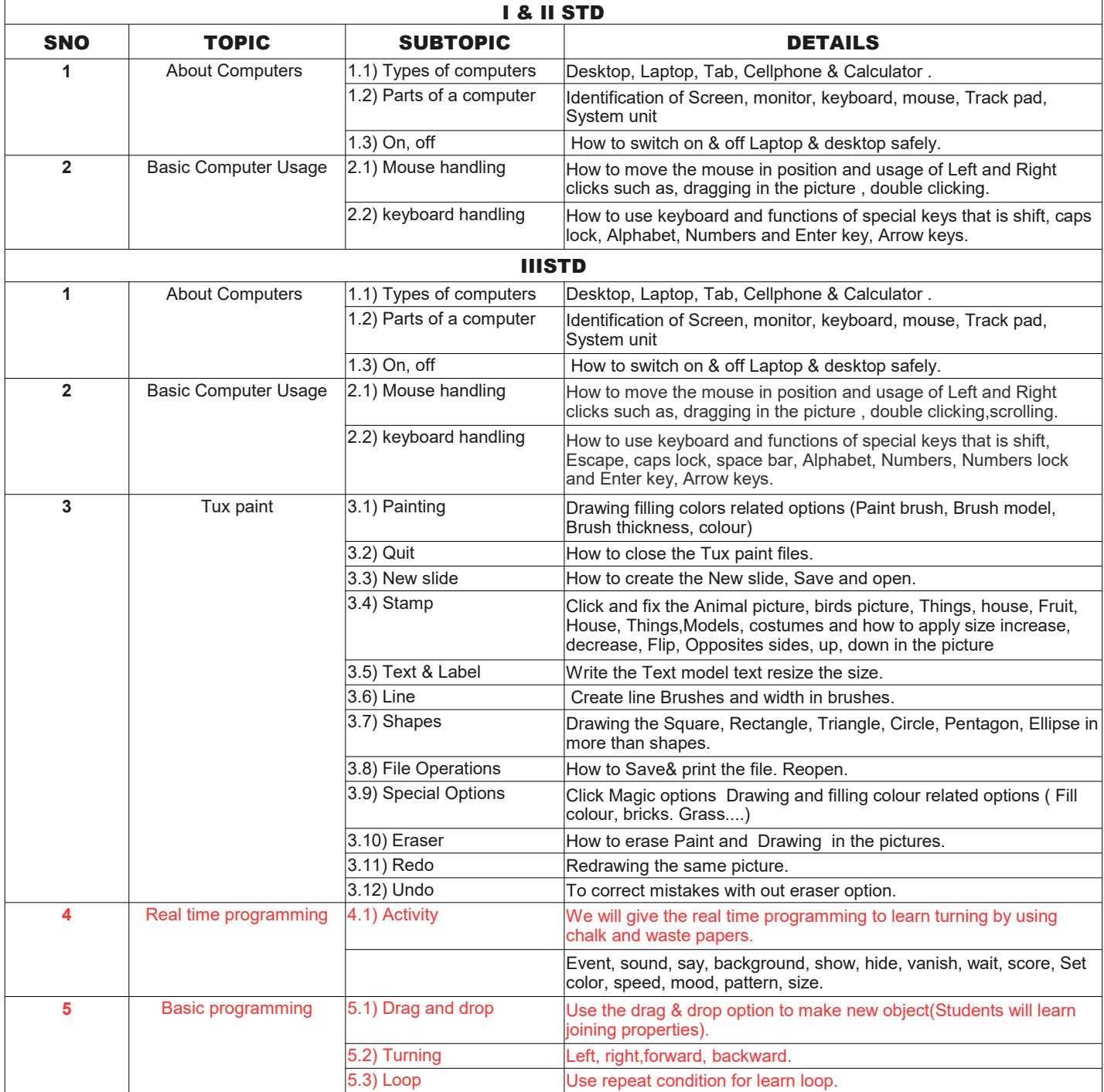